## Programmer

## **Overview**

Enables features that are useful to programmers and Tiki developers

## **To Access**

From the [Features](http://doc.tiki.org/Features) page, click the **Programmer** tab.

## Related Topics

- [Features](http://doc.tiki.org/Features)
- [Tiki Development](http://dev.tiki.org)

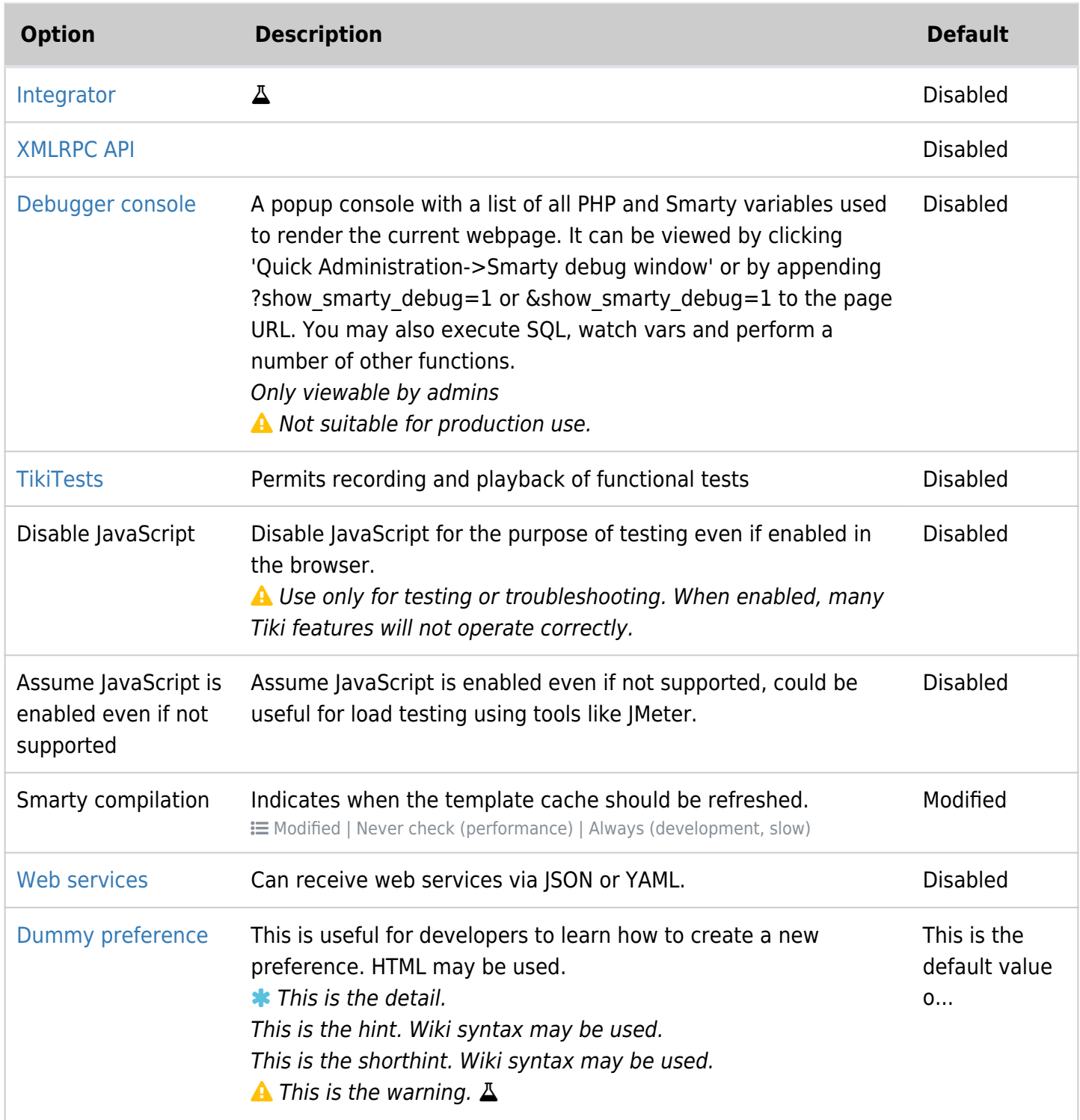

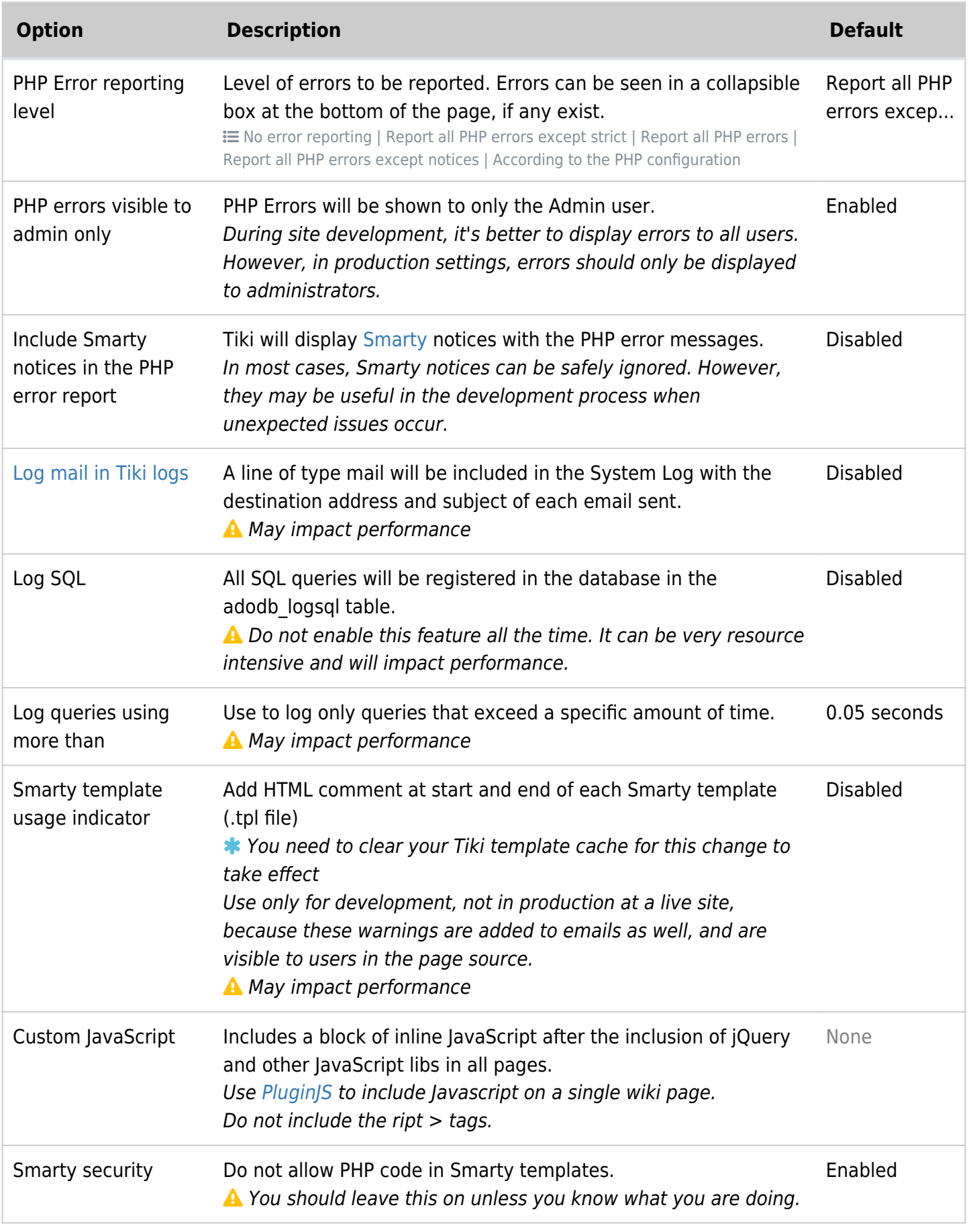

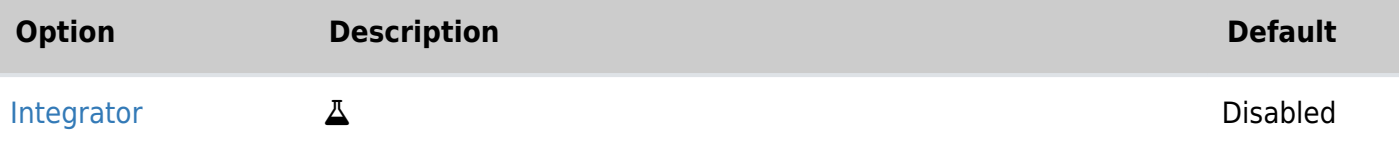

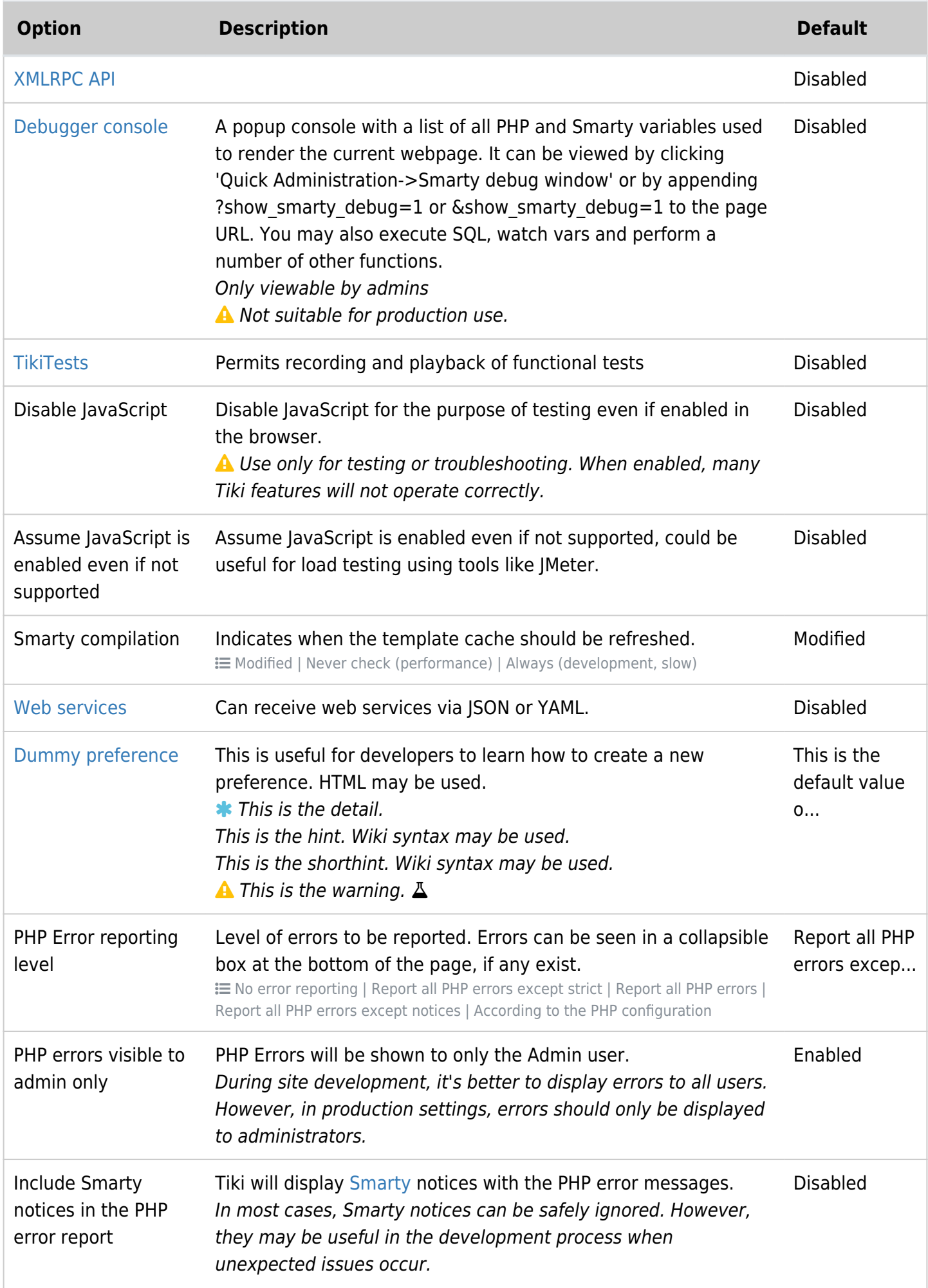

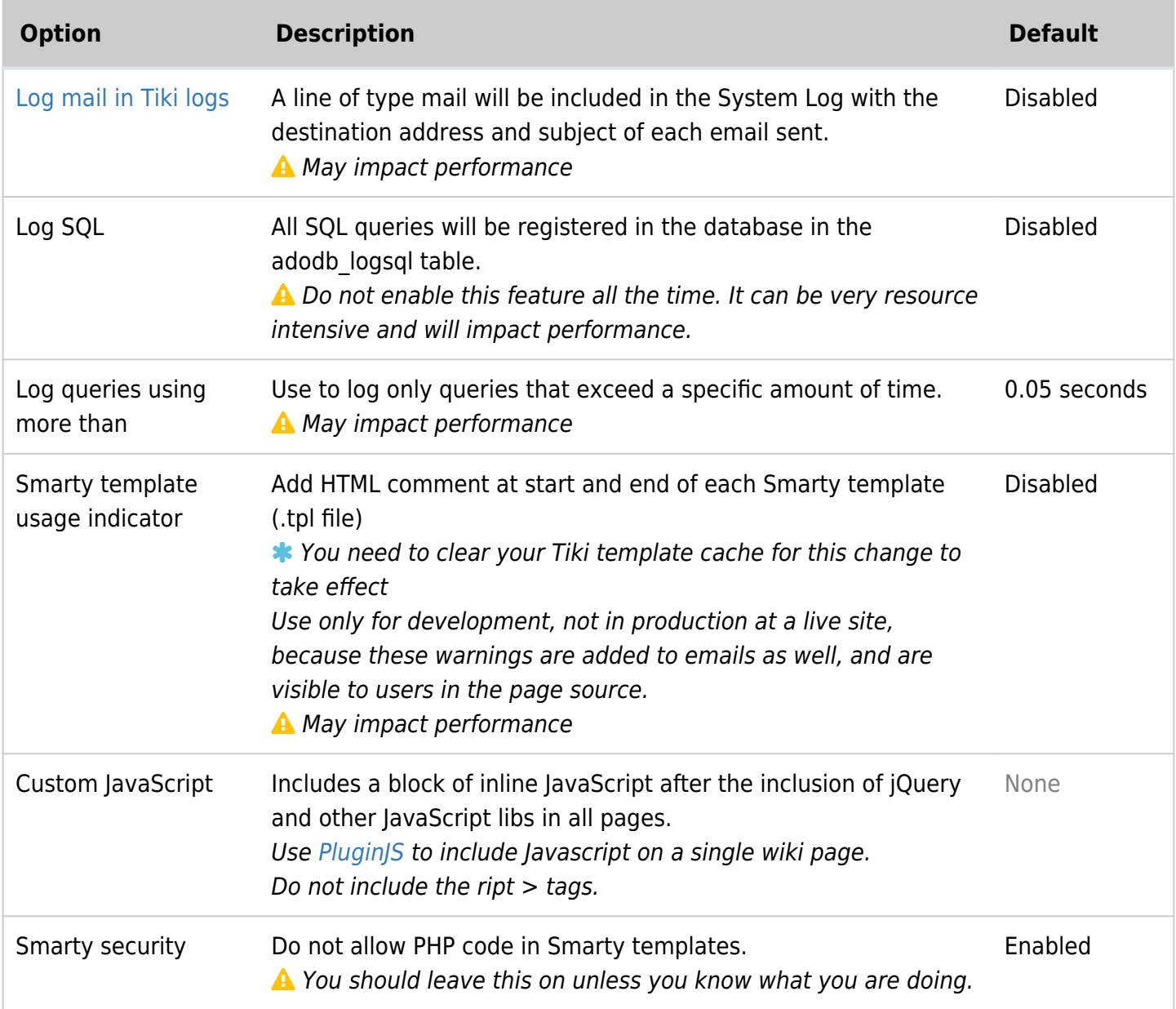

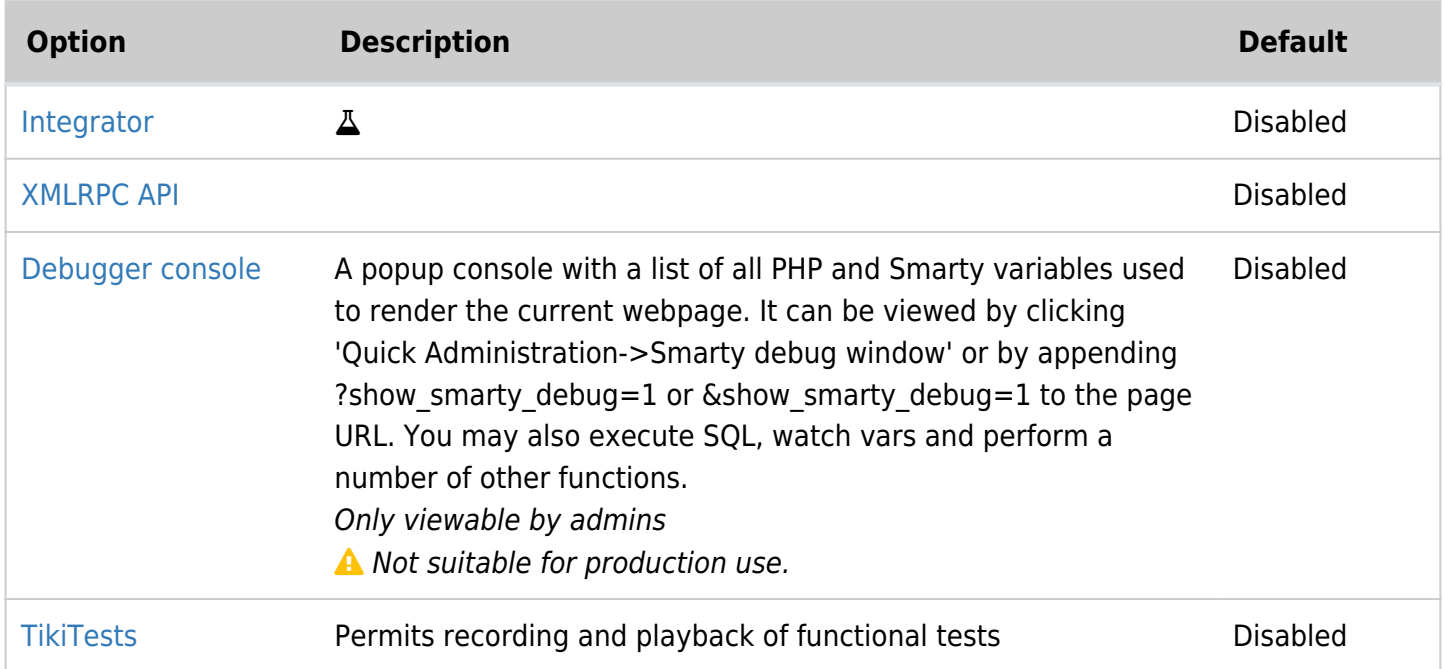

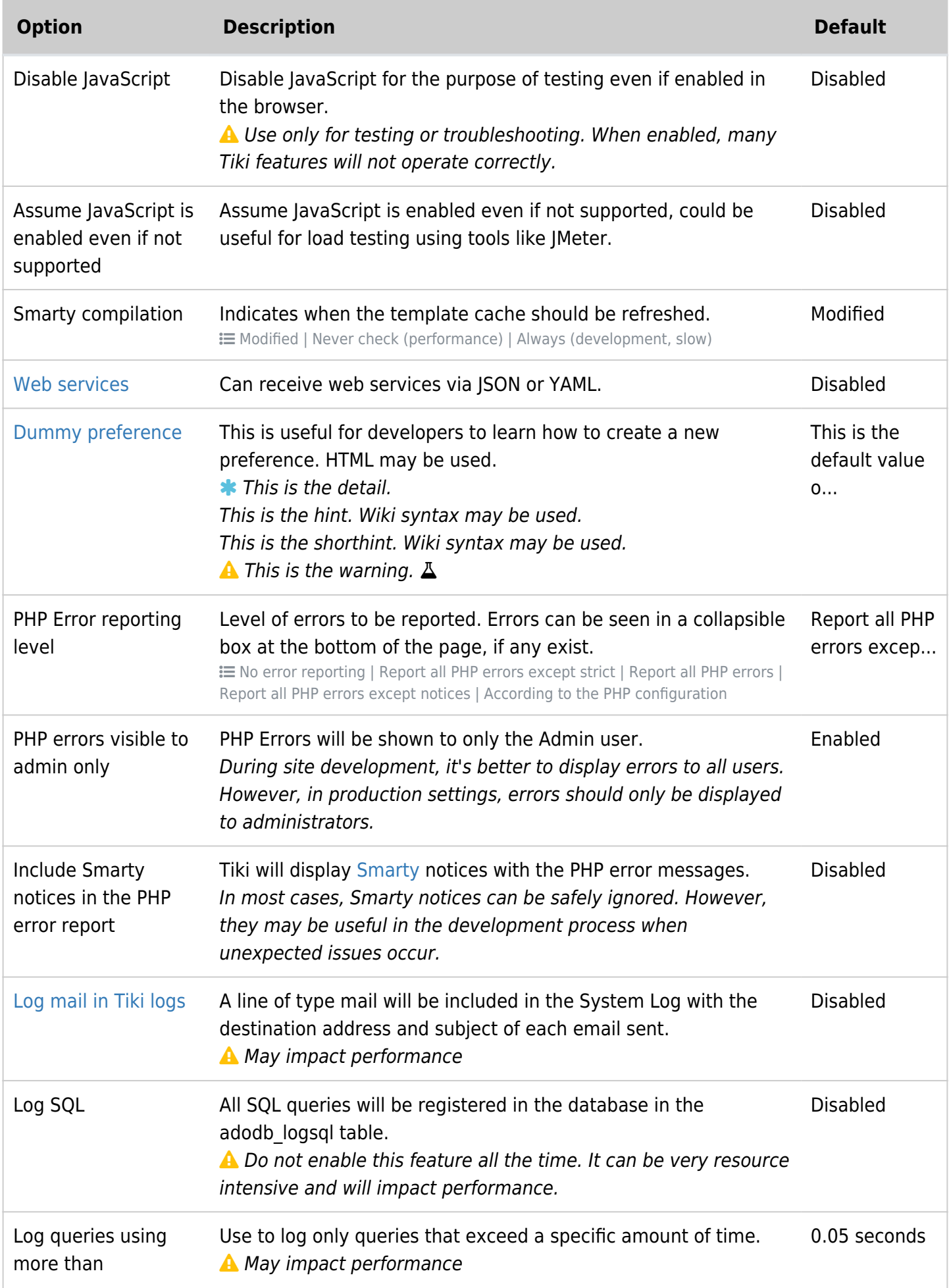

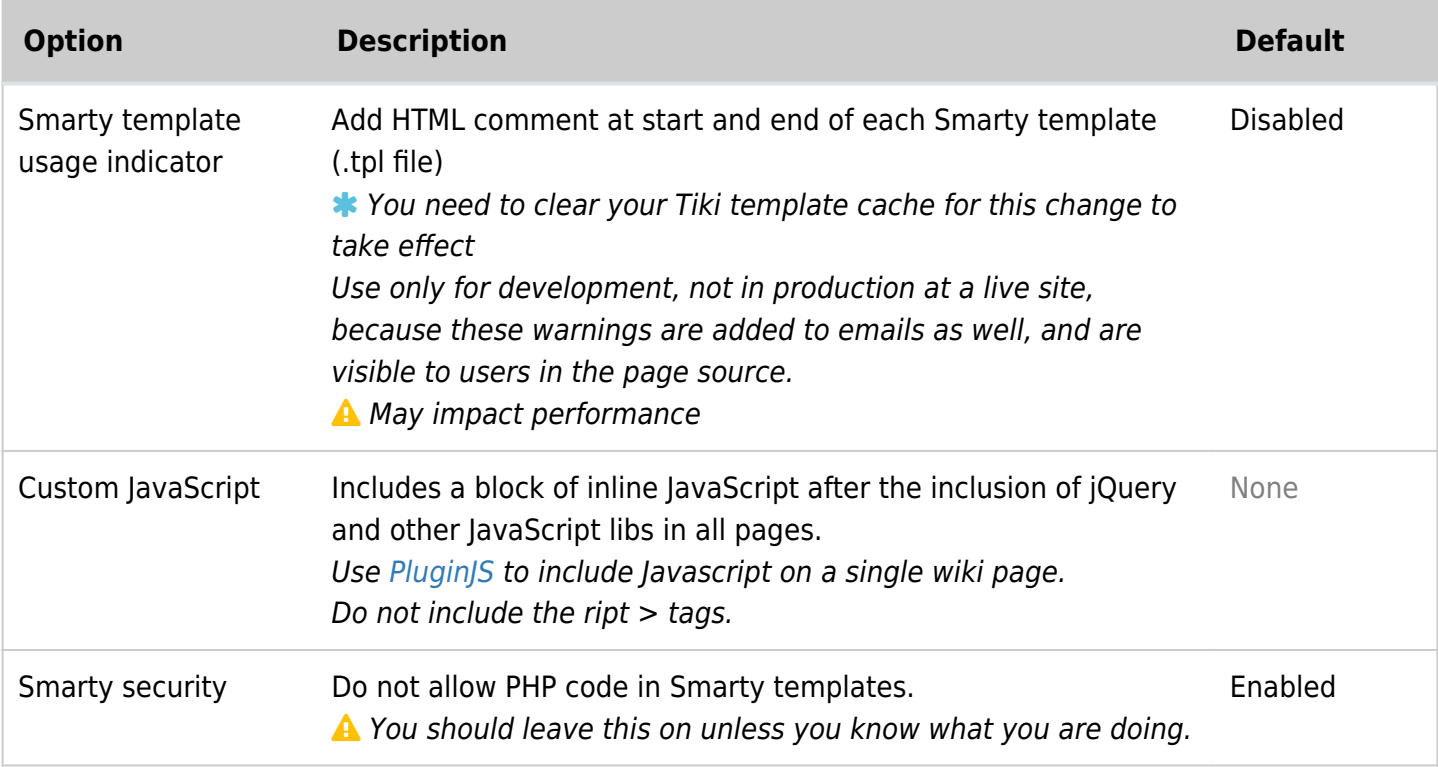

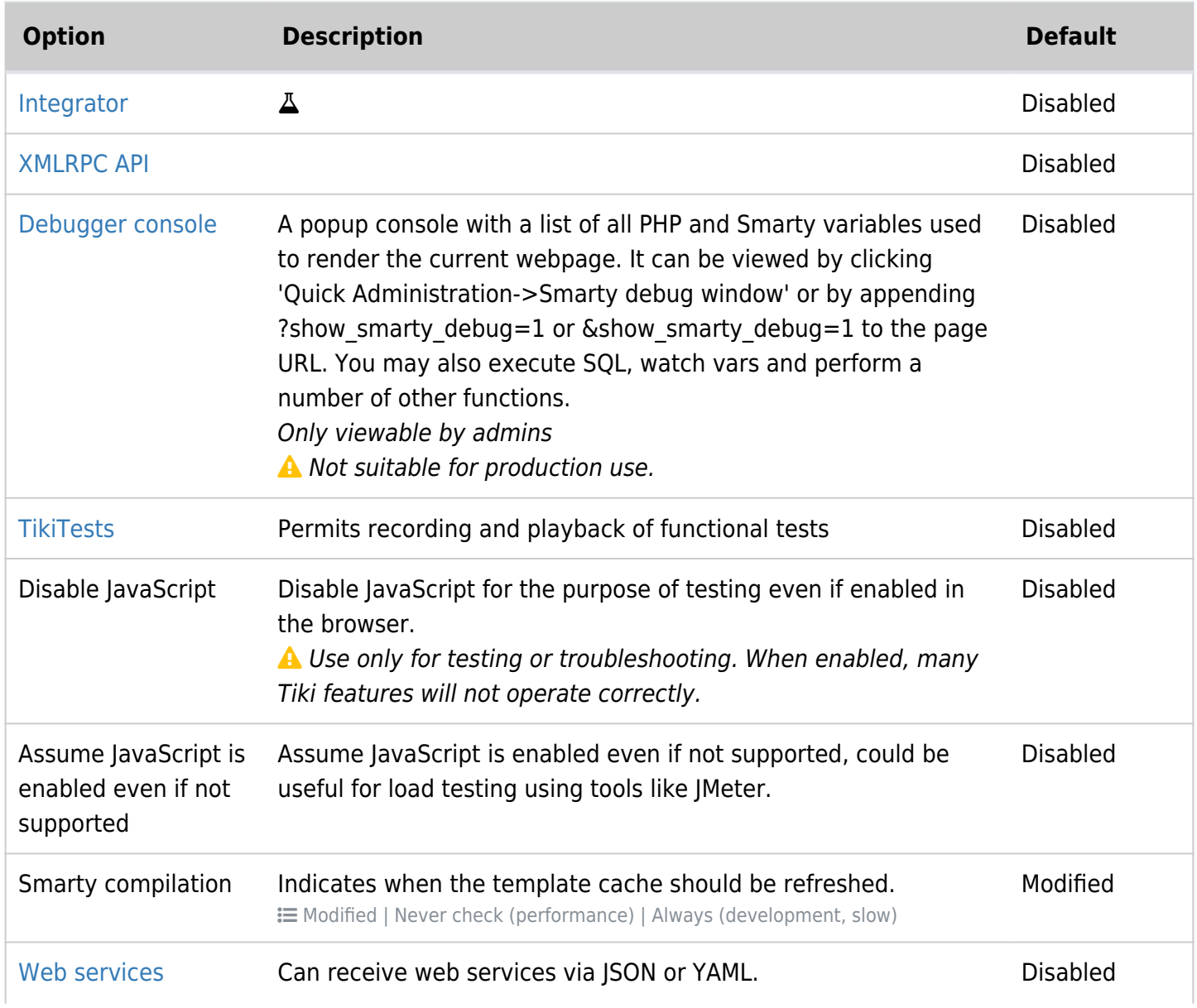

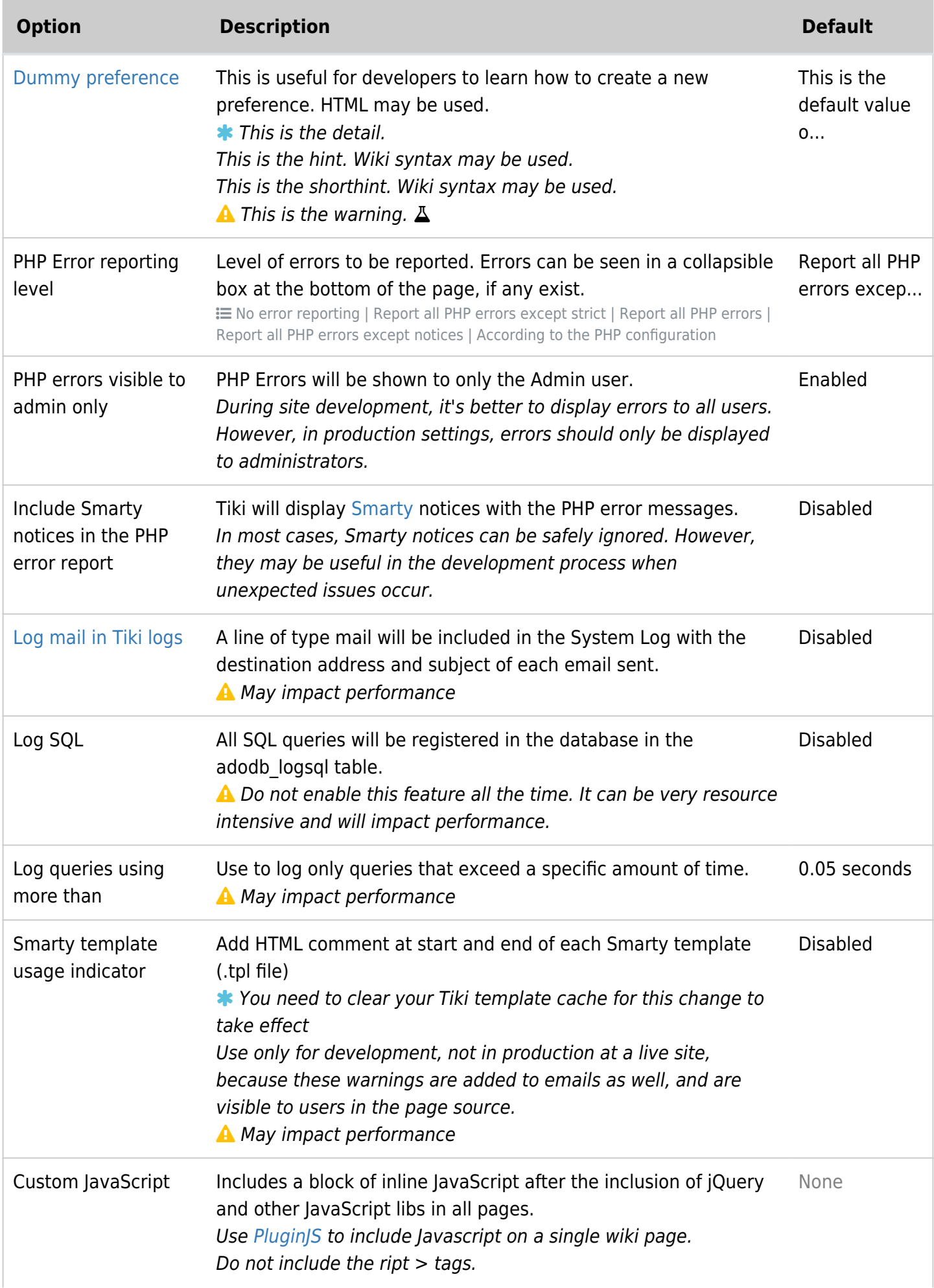

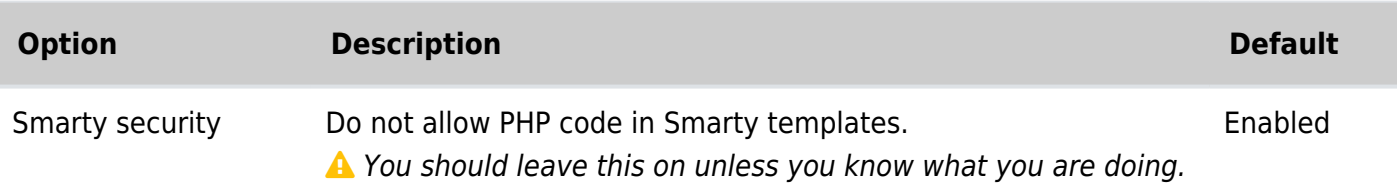

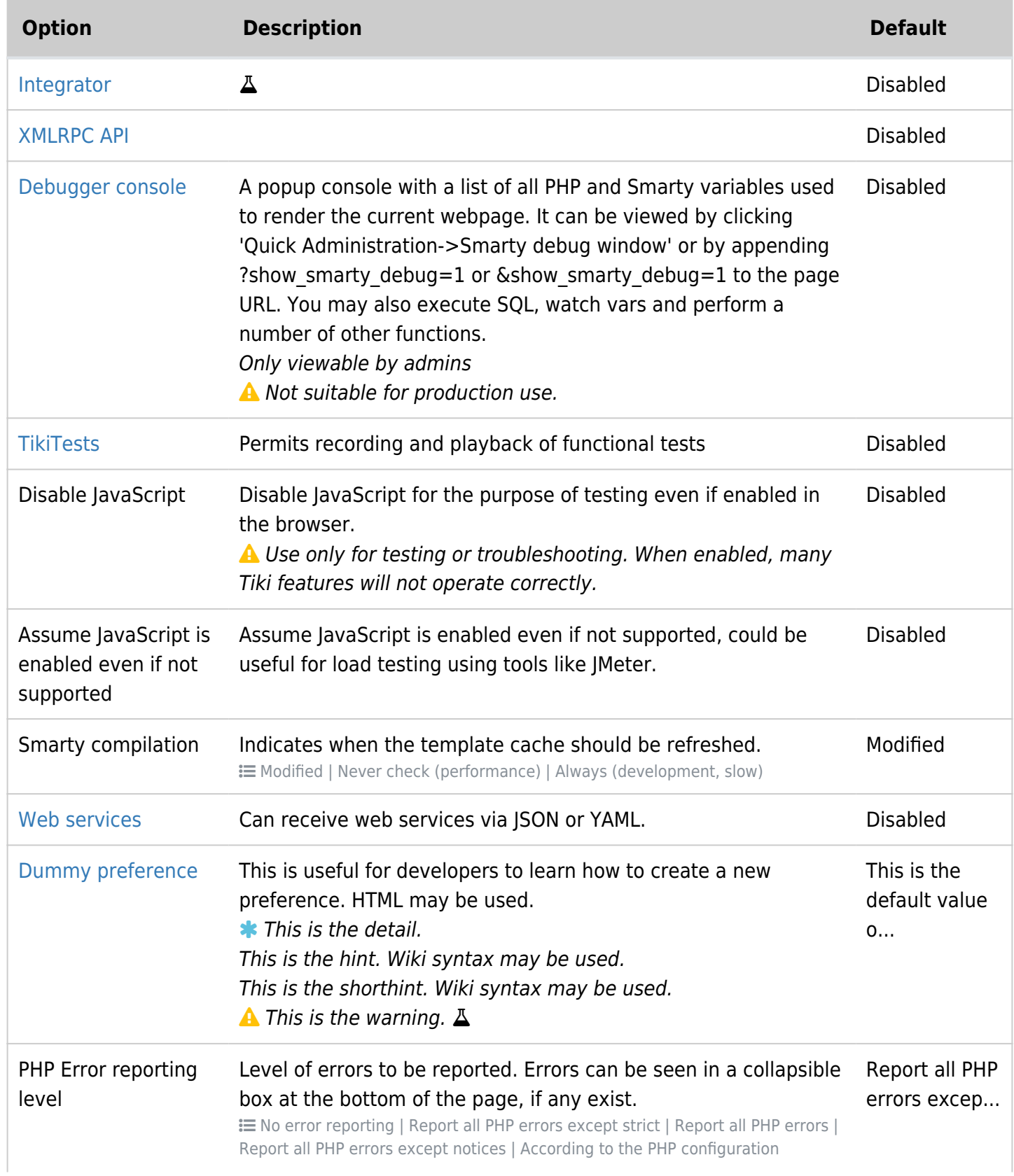

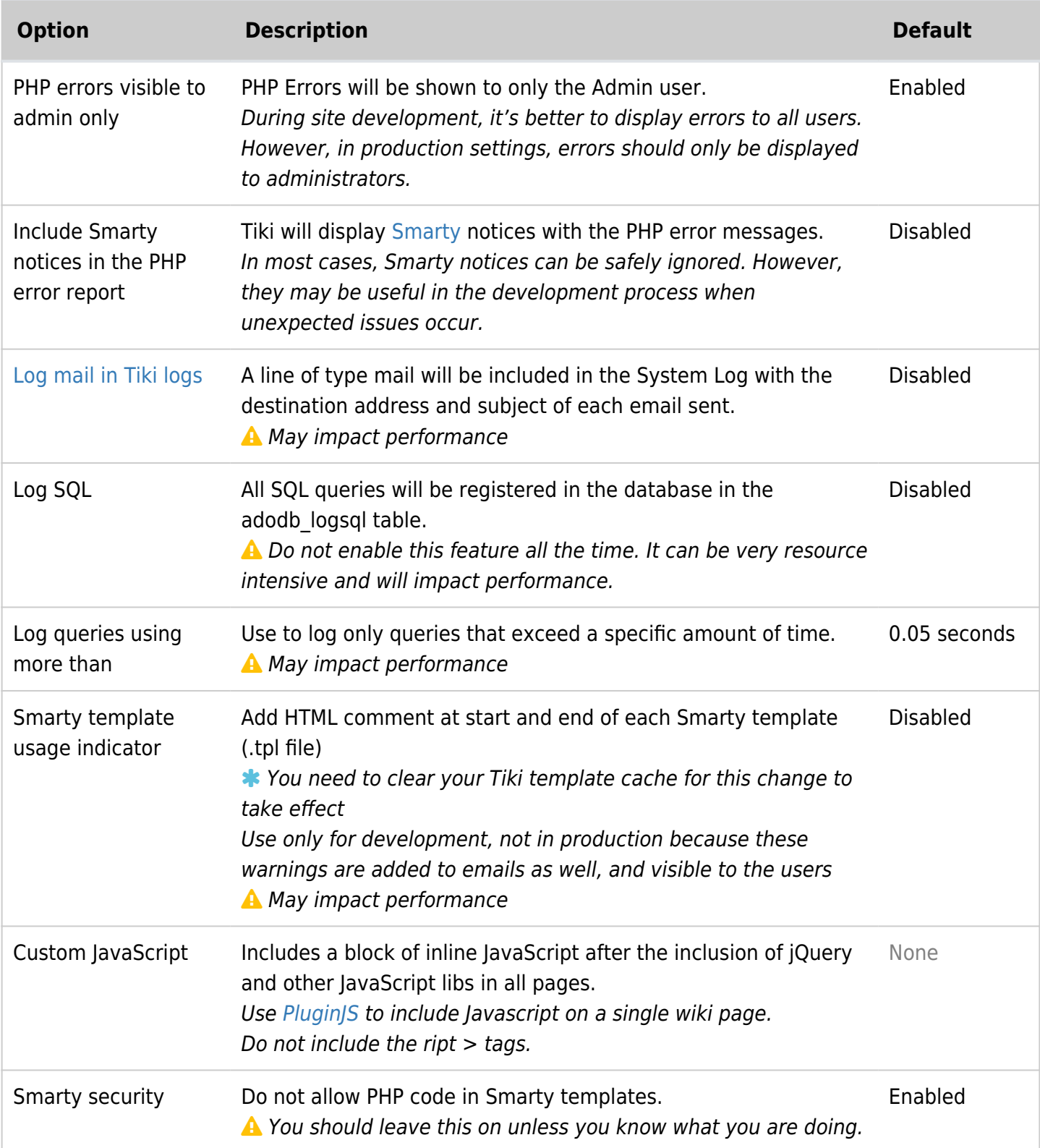

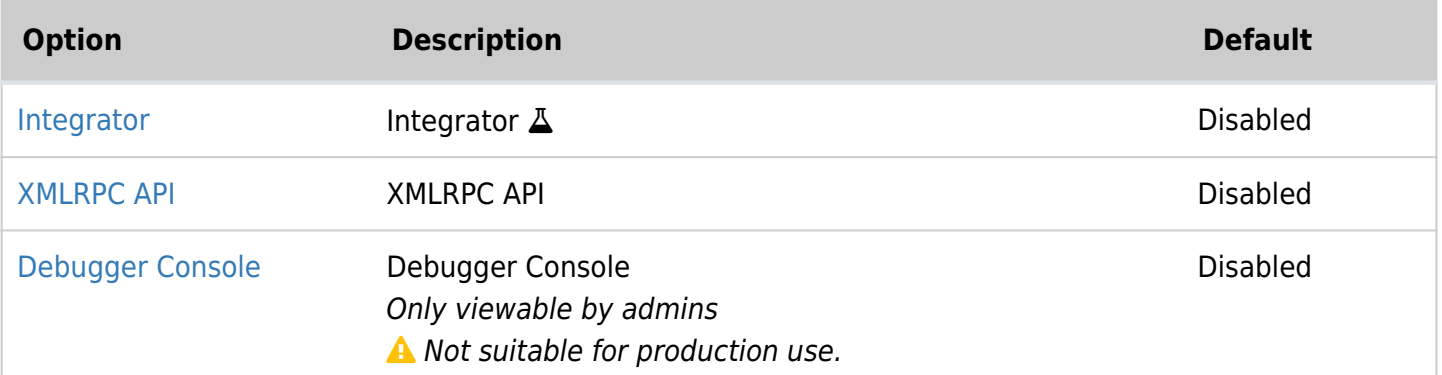

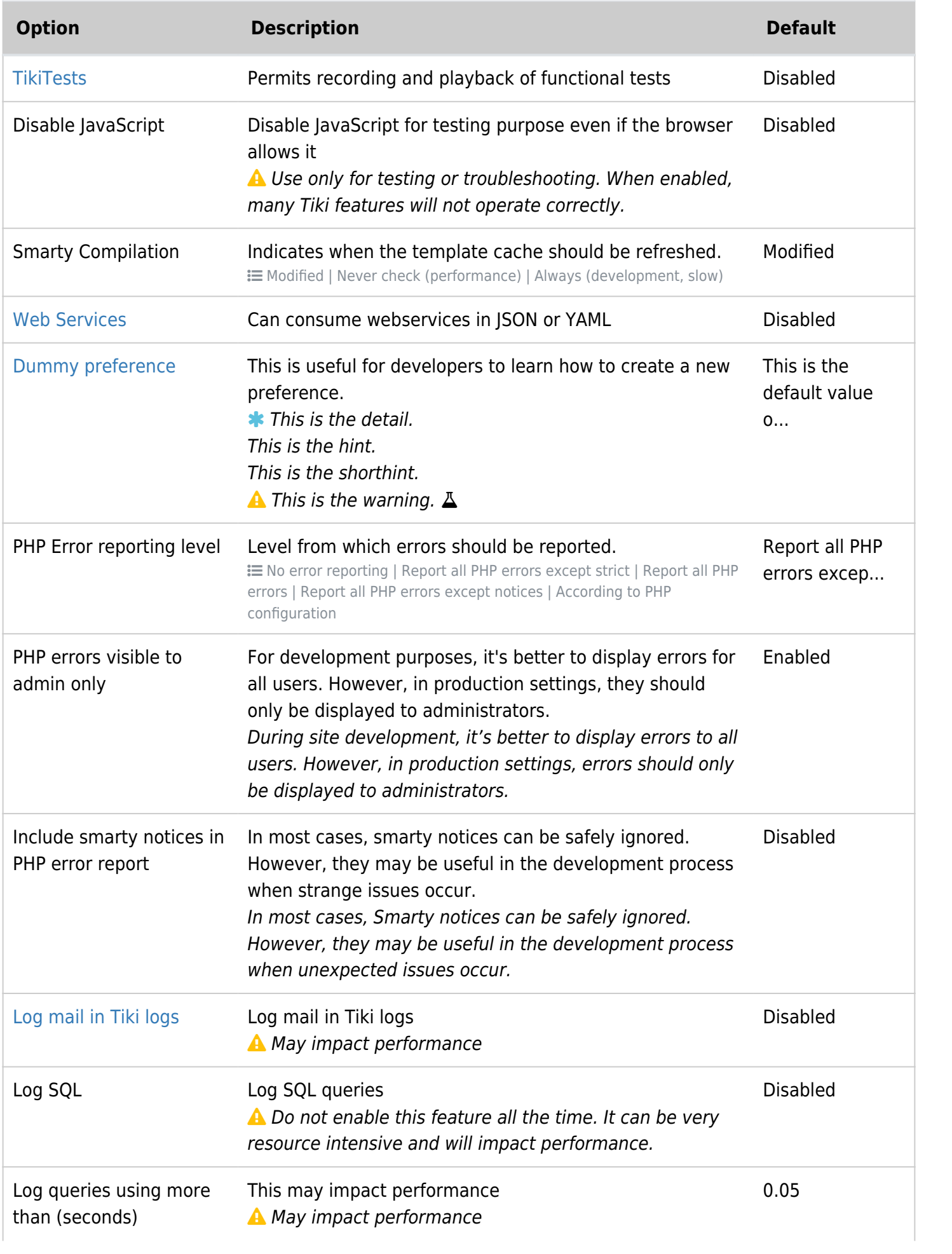

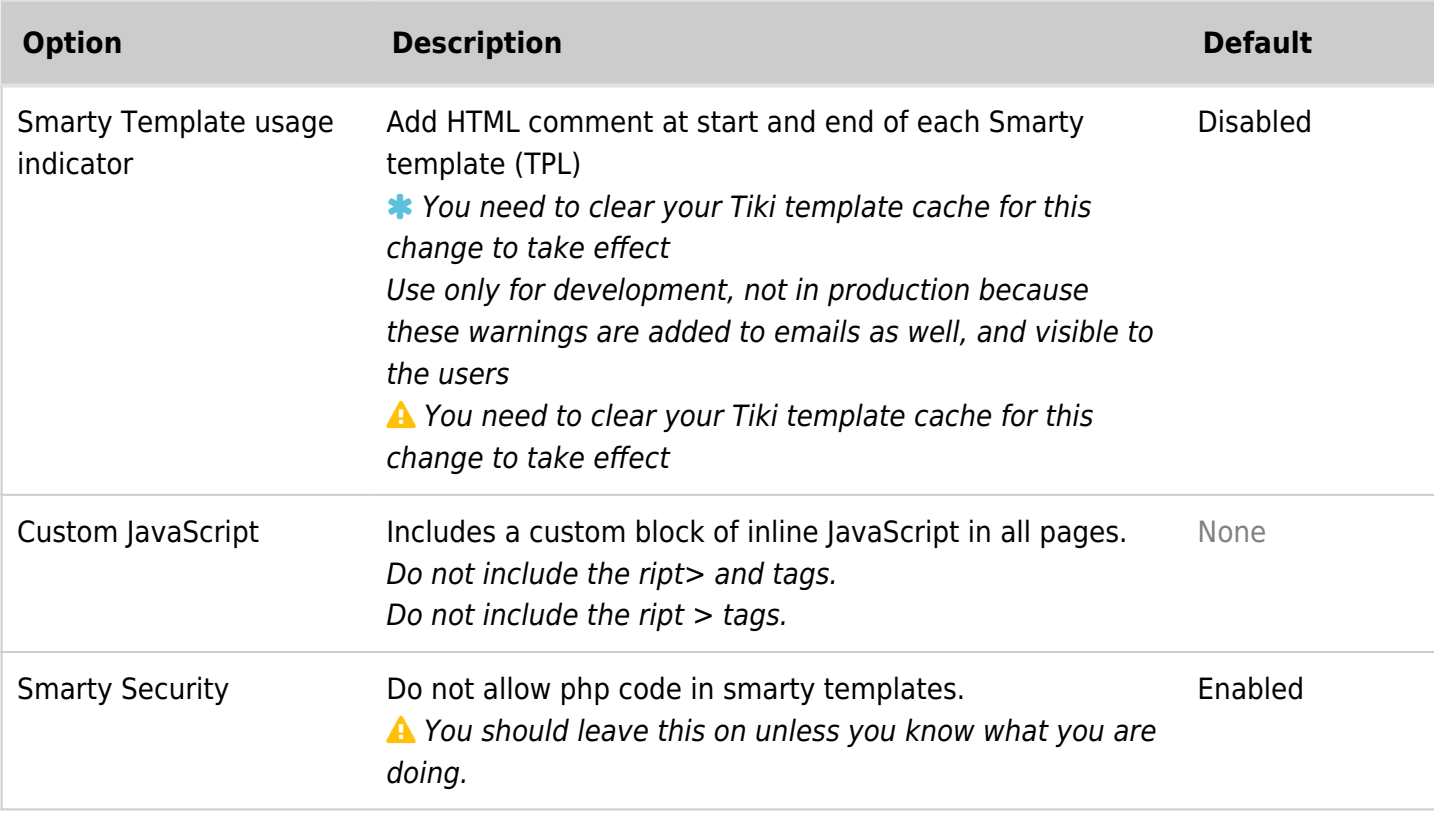

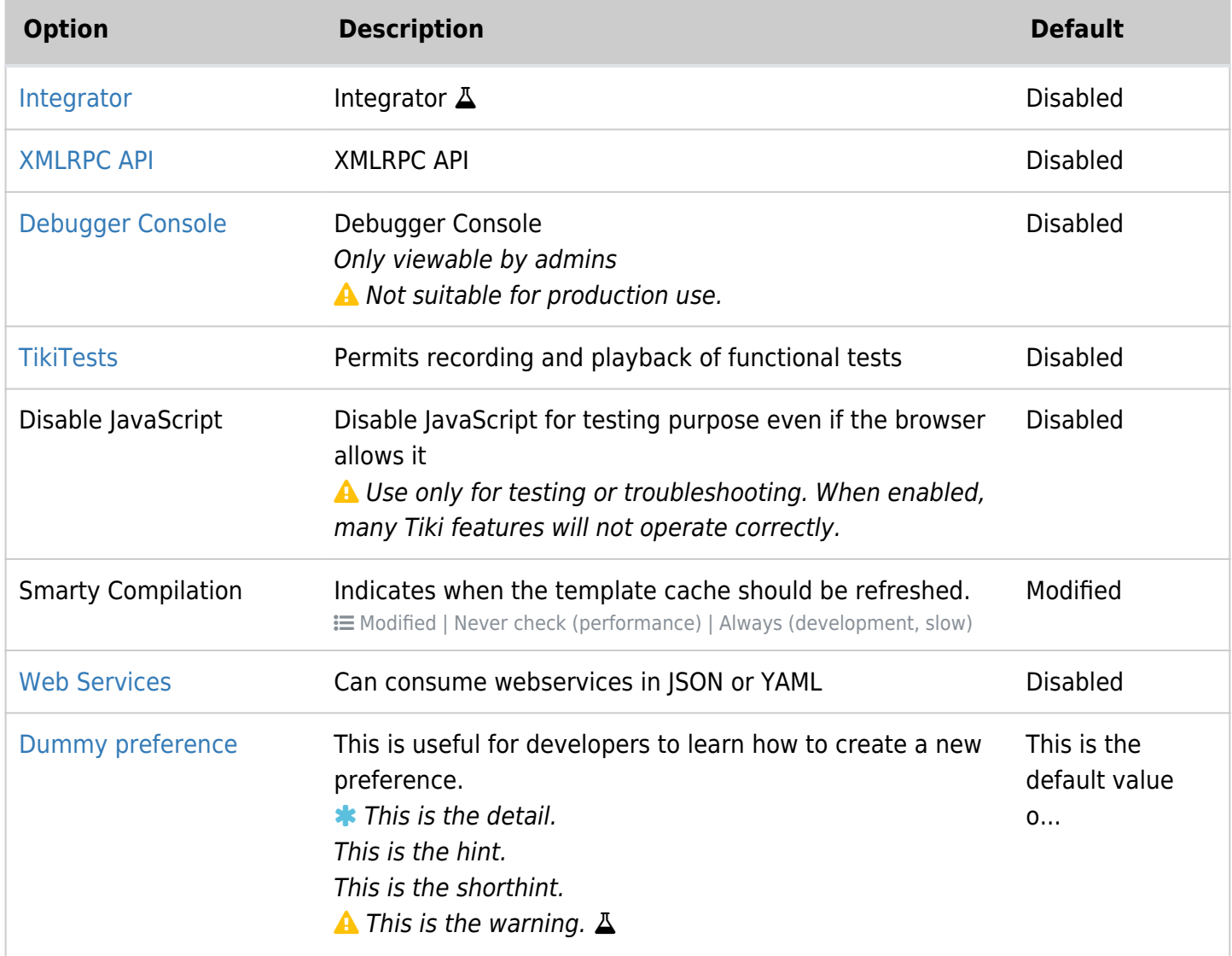

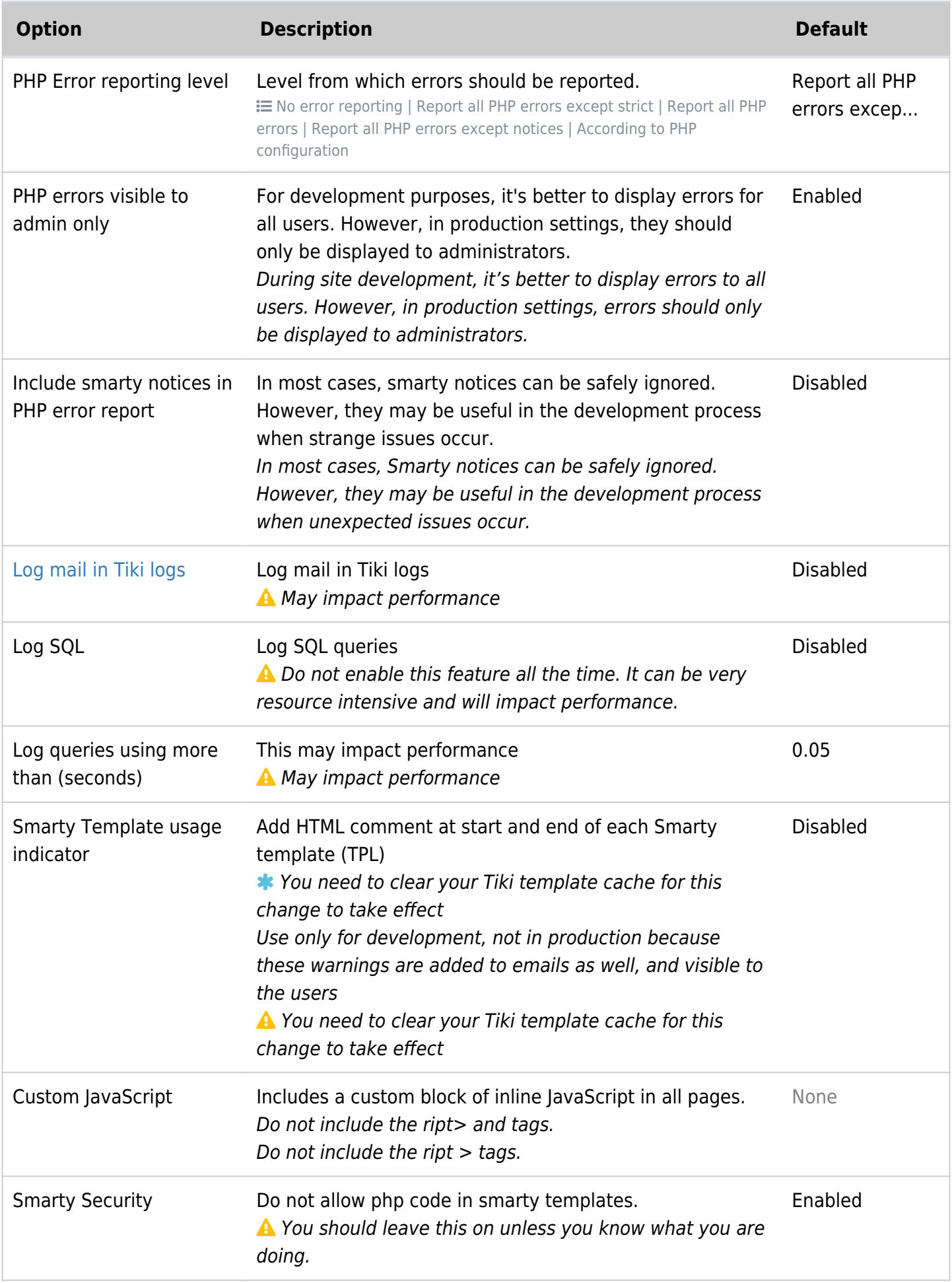

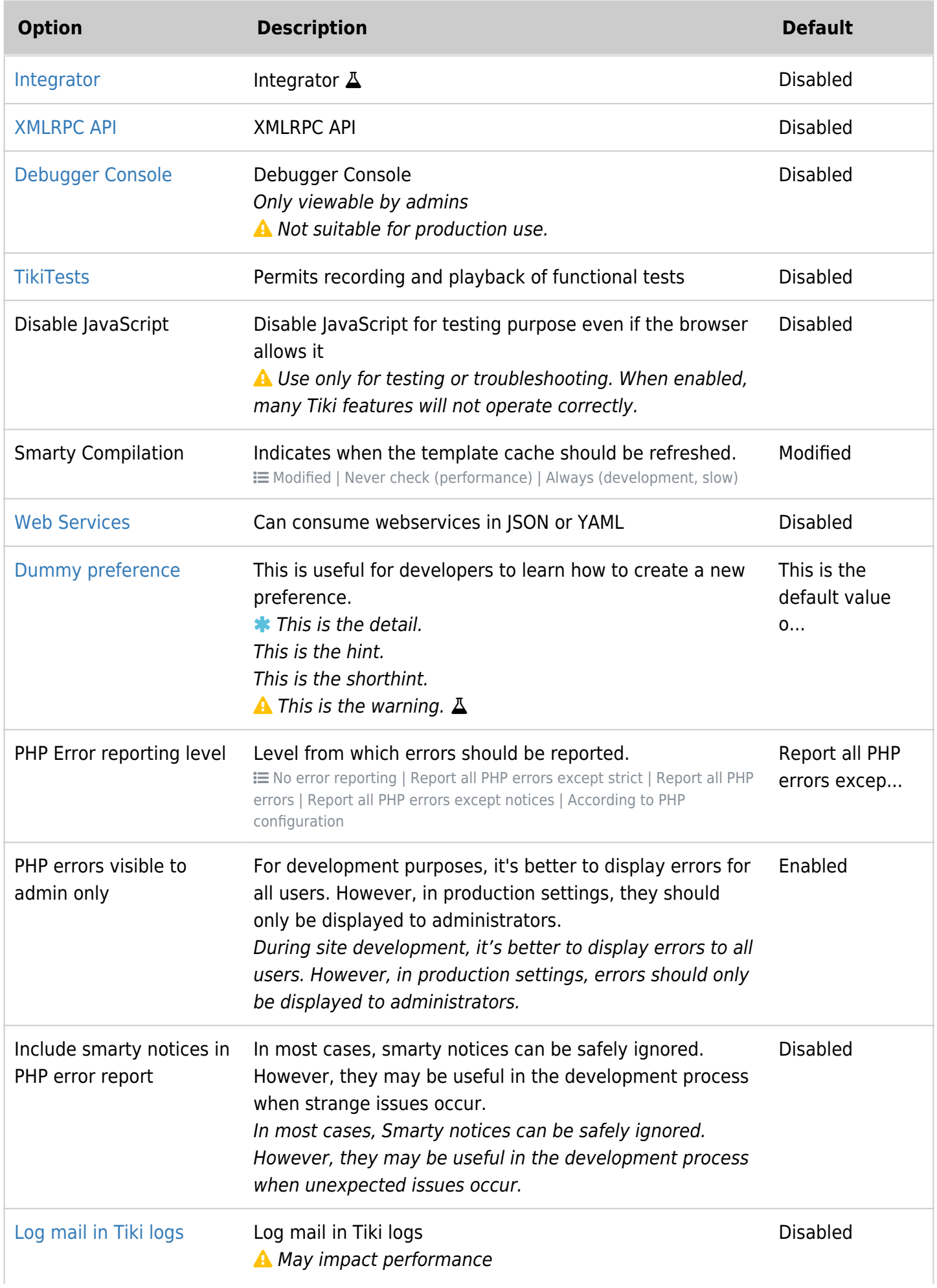

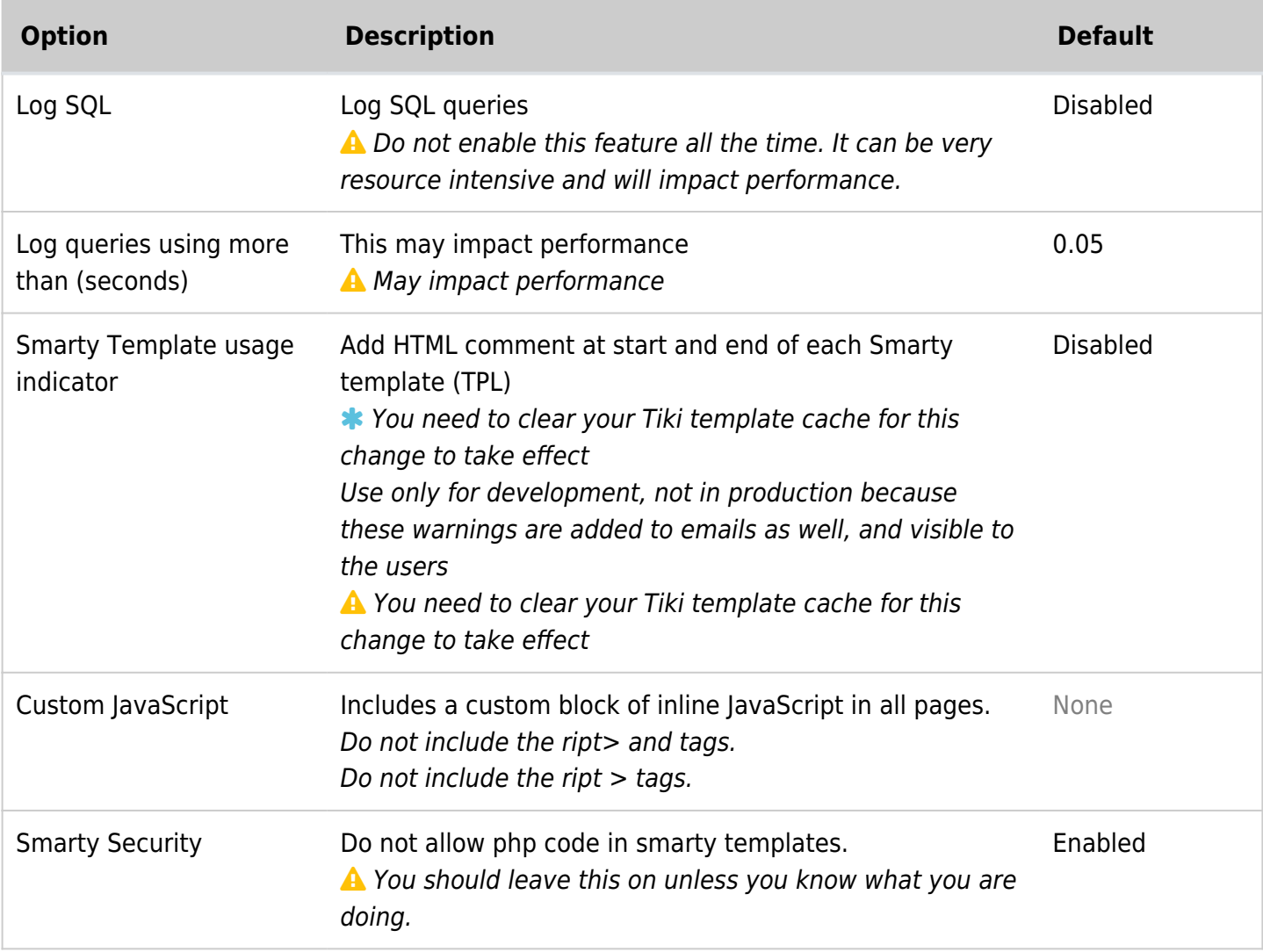